# 认证电子书

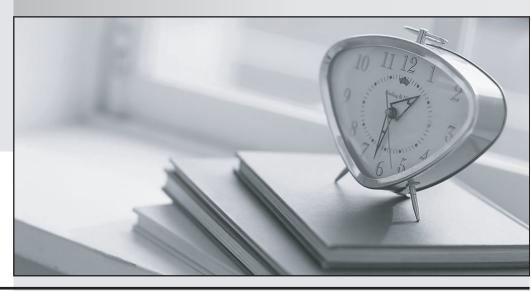

质 量 更 高 服 务 更 好

半年免费升级服务

http://www.itrenzheng.com

Exam : 050-649

Title : tcp/ip for networking

professionals

Version: DEMO

# 1.Examine the graphic below.

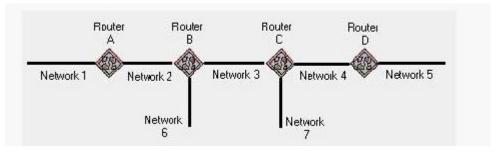

A.2

B.3

C.4

D.15

E.16

F.Router C does not advertise routes for Network 6 over Network 3.

### Correct:F

# 2. What does TFTP use to maintain data packet order?

A.Pointers

B.Sequence numbers

C.Acknowledgements

D.Fixed-length packets

E.A single data packet

### Correct:C

3. What TCP/IP protocol allows users to remotely access a system as if they were directly connected to the remote machine? (Enter the acronym only.) Answer:

**A.TELNET** 

### Correct:A

4.Perform the drag-and-drop task. Begin by clicking the Drag-and-Drop button. When you finish, continue to the next question by clicking the Next button. The graphic shows the steps for data exchange between a server and a requesting client application using the TCP protocol. Two steps are already in place. Arrange the remaining steps in the correct order by dragging each step to the correct location.

| Steps                                                                           | Order                                                    |
|---------------------------------------------------------------------------------|----------------------------------------------------------|
| TCP uses the sequence numbers to reorder and combine the datagrams.             | The server sends the data to the requesting application. |
| TCP splits the data stream into segments.                                       | Place step 2 here                                        |
| IP header information is removed and the IP datagrams are passed to TCP.        | Place step 3 here                                        |
| TCP acknowledges receipt of each<br>datagram.                                   | Place step 4 here                                        |
| The logical addresses for the source and destination are added to each segment. | Place step 5 here                                        |
| The client data link layer receives frames and passes its data to the IP layer. | Place step 7 here                                        |
|                                                                                 | The data is recevied by the requesting application       |

### **Correct:**

Green choice2---->Yellow Choice1

Green choice5---->Yellow Choice2

Green choice6---->Yellow Choice3

Green choice3---->Yellow Choice4

Green choice4---->Yellow Choice5

Green choice1---->Yellow Choice6

5. How many keys are used for public-key encryption? (Enter a number.) Answer:

A.2

### **Correct:A**

6. Which mechanisms can be used to obtain a dynamic IP address? (Choose 3.)

A.DNS

**B.ARP** 

C.DHCP

D.RARP

E.ICMP

F.PING

**G.BOOTP** 

# **Correct:C D G**

7. What symptom can occur on a network when clients are configured with an incorrect subnet mask?

A.Clients ARP for remote devices.

B.Dynamic route entries are added unnecessarily.

C.Clients cannot obtain an IP address using DHCP.

D.Routers send ICMP port unreachable messages for remote devices.

### Correct:A

# 8. Which steps are part of the TCP/IP error resolution process? (Choose 2.)

A.List all operating systems in use.

B.Examine the communication process.

C.Begin capturing all network packets.

D.Identify the possible points of failure.

#### Correct:B D

# 9. Your company uses the IP address 168.212.0.0 with subnets 168.212.64.0 and 168.212.128.0. What is the appropriate subnet mask for your company?

A.255.255.0.0

B.255.255.128.0

C.255.255.192.0

D.255.255.224.0

E.255.255.255.0

F.255.255.128

G.255.255.255.192

H.255.255.254

### Correct:C

### 10. Which tool do you use to determine active processes on a host?

A.ROUTE

**B.PING/TPING** 

**C.TRACEROUTE** 

D.Port scanner

### Correct:D

## 11. When do RIP routers advertise their routing information?

A.Every 30 seconds

B.Every 60 seconds

C.Anytime a change occurs

D.When a request for information is received

# **Correct:A**

# 12. Which routing configuration provides a method for explicitly defining the next hop from a router to a particular destination?

A.Static

**B.Dynamic** 

C.Directed

D.Link state

E.Distance vector

### Correct:A

### 13. What class of IP address is shown below? 233.4.71.222

A.Class A

**B.Class B** 

C.Class C

D.Class D

E.Class E

### Correct:D

# 14. How often does an OSPF router rebuild its routing table information?

A.Every 30 seconds

B.Every 60 seconds

C.Every five minutes

D.Every hour

E.At a predetermined interval

F.Only when a change occurs

### Correct:F

## 15.Examine the graphic below.

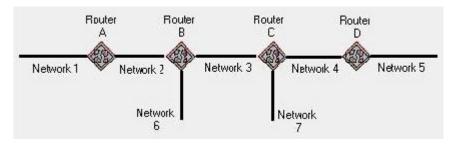

A.1

B.2

C.3

D.4

E.15

F.16

G.Router B does not advertise routes for Network 7 on Network 2.

### Correct:B

# 16. What is a typical error symptom of a network that was not configured with a required DHCP relay agent?

A.Clients cannot access their default gateway.

B.Clients cannot obtain an IP address using DHCP.

C.Clients cannot ping devices on another network.

D.Clients cannot use host names to reach other devices.

### Correct:B

### 17. Which Windows utilities can you use to examine the host's local IP address? (Choose 2.)

A.PING

**B.WINIPCFG** 

**C.IPCONFIG** 

**D.PORTSCAN** 

**E.TRACEROUTE** 

### Correct:B C

# 18. Which protocol is used for generic communication between proxies or gateways and other Internet systems?

A.FTP

 $\mathsf{B}.\mathsf{SMTP}$ 

C.POP3 D.HTTP

E.Gopher

## **Correct:D**

19. Which protocol works in conjunction with IP to report errors?

A.TCP

**B.UDP** 

C.IRC

D.ICMP

**E.SNMP** 

F.IGMP

**G.TELNET** 

## **Correct:D**

20. Which protocol provides hypermedia access to resources? (Enter the abbreviation only.)

### Answer:

A.HTTP

Correct:A